## ZADATAK 1 (15 BODOVA).

Mali Mirko se voli igrati kockama. On ima puno kocaka, ali na početku igre ih uzme 10 i složi jednu do druge u jedan red. Nakon toga, može napraviti sljedeće:

- 1. Dodati novi red od 10 kocaka.
- 2. Odabrati neki red i iz njega ukloniti neki broj kocaka. Red može ostati prazan.
- 3. Odabrati neki red i u njega dodati neki broj kocaka. U redu smije biti max. 10 kocaka.

Napišite skriptu zadatak1.php koja pomaže Mirku u njegovoj igri. Konkretno, skripta treba:

- 1. Nacrtati (pomoću HTML tablice) kocke koje je Mirko do sada složio.
- 2. Koristeći HTML elemente kao na donjoj slici, napraviti formu koja Mirku omogućuje igranje njegove igre. Ako Mirko želi ukloniti više kocaka no što ih ima u nekom redu, ništa se ne događa. Ako Mirko želi dodati kocke u neki red tako da ih u njemu bude više od 10, ništa se ne događa.
- 3. Klikom na "Napravi!" iscrtava se novo stanje u igri i omogućava daljnje igranje.
- 4. Klikom na "Kraj igre!" igra završava tako da se ispiše najveći i najmanji ukupan broj kocaka koje je Mirko imao u bilo kojem trenutku u igri (na slici ih je 20). Ne iscrtavaju se kocke.

Stranica treba izgledati otprilike ovako (ispis ne mora biti identičan prikazanom):

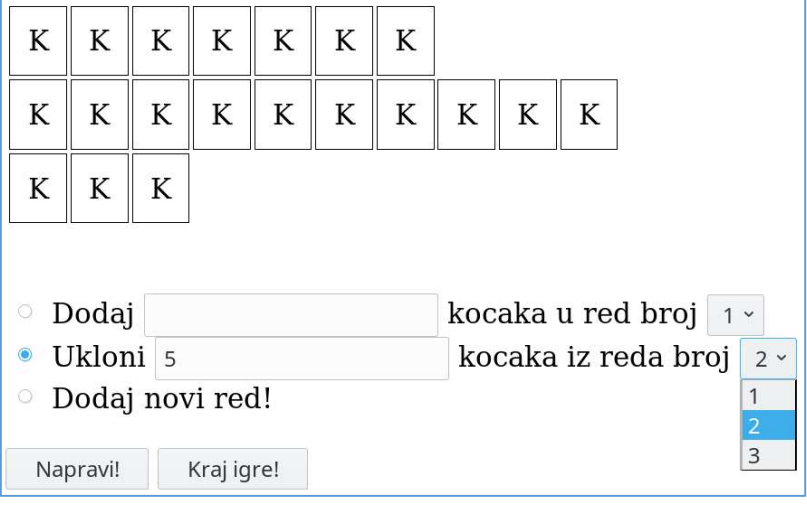

### Napomene i upute:

- Ćelijama tablice u kojima se nalazi kocka definirajte CSS svojstvo border.
- Provjerite je li broj kocaka kao i red u koje ih treba dodati ili oduzeti zaista pozitivan cijeli broj.

Sve datoteke od kojih se sastoji aplikacija zapakirajte u jedan zip. (Smijete napraviti/include-ati i druge pomoćne skripte i datoteke, no neka se početna zove zadatak1.php.)

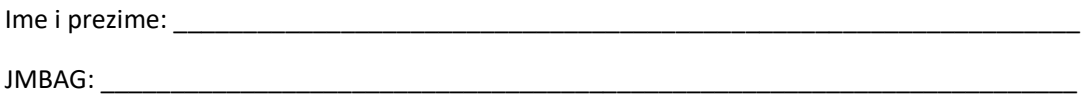

# ZADATAK 2 (10 BODOVA).

U bazi kolokvij na računalu rp2.studenti.math.hr nalazi se tablica avioni. Tablica sadrži popis avionskih linija između nekih gradova i ima sljedeće stupce:

- $\bullet$  **id** = jedinstvena oznaka avionske linije (cijeli broj);
- start mjesto = ime grada iz kojeg kreće avion (string);
- start vrijeme = vrijeme kada kreće avion (string od 5 znakova oblika hh:mm);
- cilj\_mjesto = ime grada u kojeg slijeće avion (string);
- cilj vrijeme = vrijeme kada slijeće avion (string od 5 znakova oblika hh:mm);
- cijena = cijena putovanja tim avionom.

### Napišite skriptu zadatak2.php koja:

- 1. Ispisuje sve gradove koji su bilo polazni bilo dolazni u tablici u bazi podataka. Svaki grad treba ispisati točno jednom. Ispod popisa gradova treba biti forma koja omogućava unos polaznog i dolaznog grada.
- 2. Klikom na gumb "Nađi putovanja!", uneseni gradovi se šalju skripti zadatak2 trazi.php koja pronalazi sve moguće načine pomoću kojih se može ostvariti putovanje između odabranih gradova i to:
	- a. Putovanje smije imati maksimalno jedno presjedanje. Presjedanje je dozvoljeno ako prvi avion slijeće u mjesto iz kojeg drugi uzlijeće, te ako prvi avion slijeće prije no što drugi avion uzleti.
	- b. Putovanja trebaju biti navedena uzlazno po ukupnoj cijeni.
- 3. Za svako moguće putovanje treba navesti kad kreće iz polaznog grada, u kojem gradu je eventualno presjedanje, kada dolazi u ciljni grad, te kolika je ukupna cijena.

Na slici lijevo je ispis skripte zadatak2.php, a desno je ispis skripte zadatak2\_trazi.php.

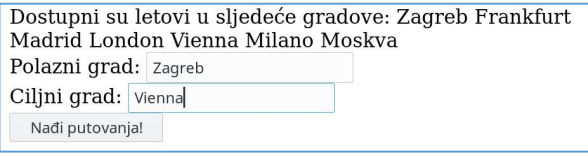

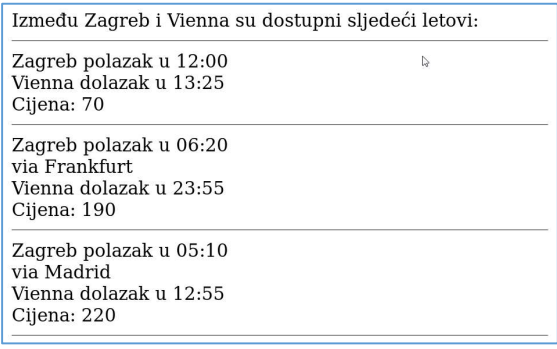

### Napomene:

- Ako Vam je ovako postavljen zadatak prelagan, pronađite i ispišite sortirano putovanja s po volji mnogo presjedanja. Ako Vam je pretežak, pronađite i ispišite sortirano samo sve direktne letove između odabranih gradova.
- Ne trebate provjeravati ispravnost naziva gradova koje dobiva skripta zadatak2\_trazi.php; pretpostavite da su oni ispravno proslijeđeni toj skripti. (No može se dogoditi da navedenih gradova nema u bazi – tada skripta ne ispiše niti jedan let.)
- Putovanje treba završiti isti dan kad je započelo.

Sve datoteke od kojih se sastoji aplikacija zapakirajte u jedan zip. (Smijete napraviti/include-ati i druge skripte i datoteke, no neka se početna zove zadatak2.php.)